## ECE 431

## Digital Signal Processing Homework 1: Discrete-Time Signals and Systems Review

Due at beginning of class Friday, September 15, 2006

## 1. Oppenheim & Schafer with Buck (OSB) problem 2.22.

For each of the pairs of sequences in Figure  $P2.22 - 1$ , use discrete convolution to find the response to the input  $x[n]$  of the linear time-invariant system with impulse response  $h[n]$ .

In addition to computing convolutions by hand, write your *own* Matlab function to compute the convolution of two finite-length sequences and plot the results and print out your Matlab code.

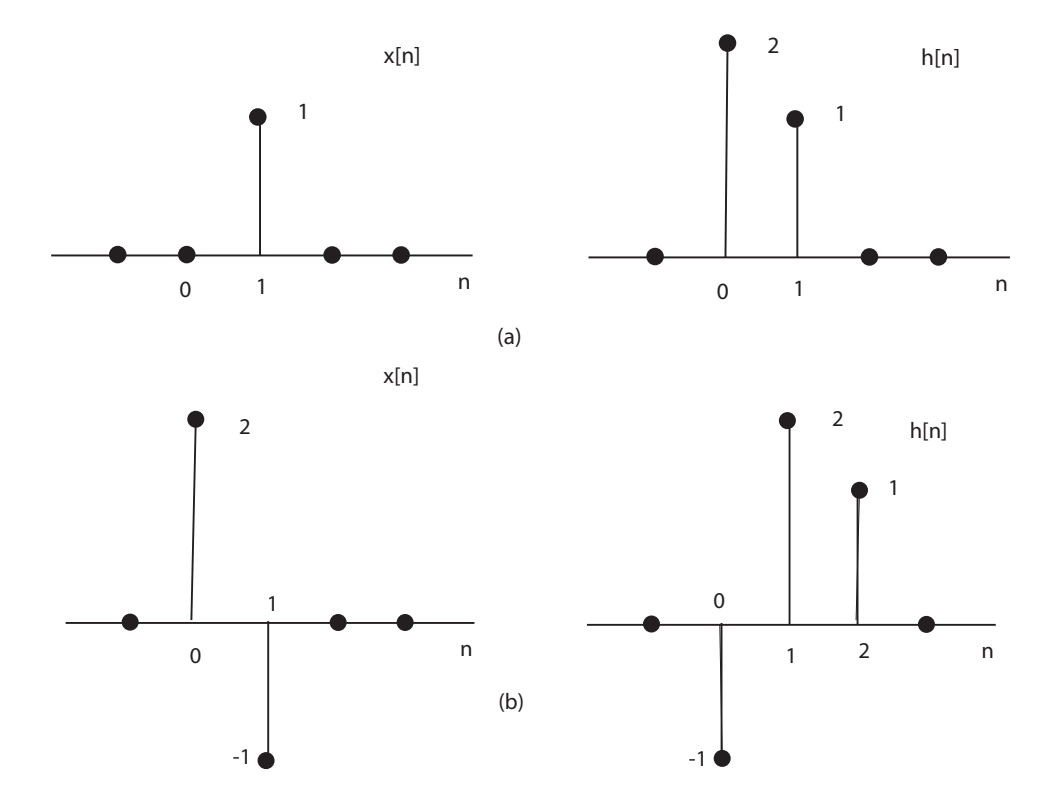

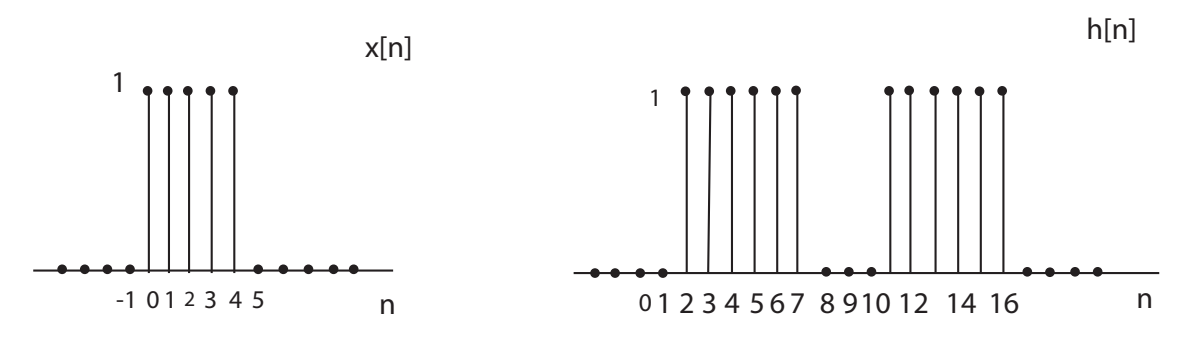

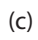

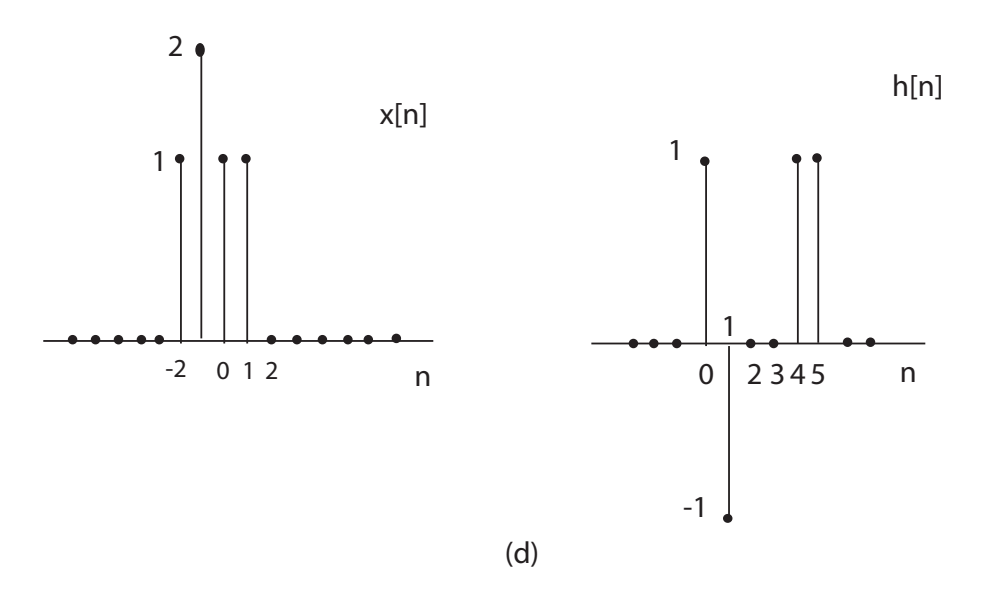

Figure P2.22-1

## 2. OSB 2.34

The input-output pair shown in Figure  $P2.34 - 1$  is given for a LTI system.

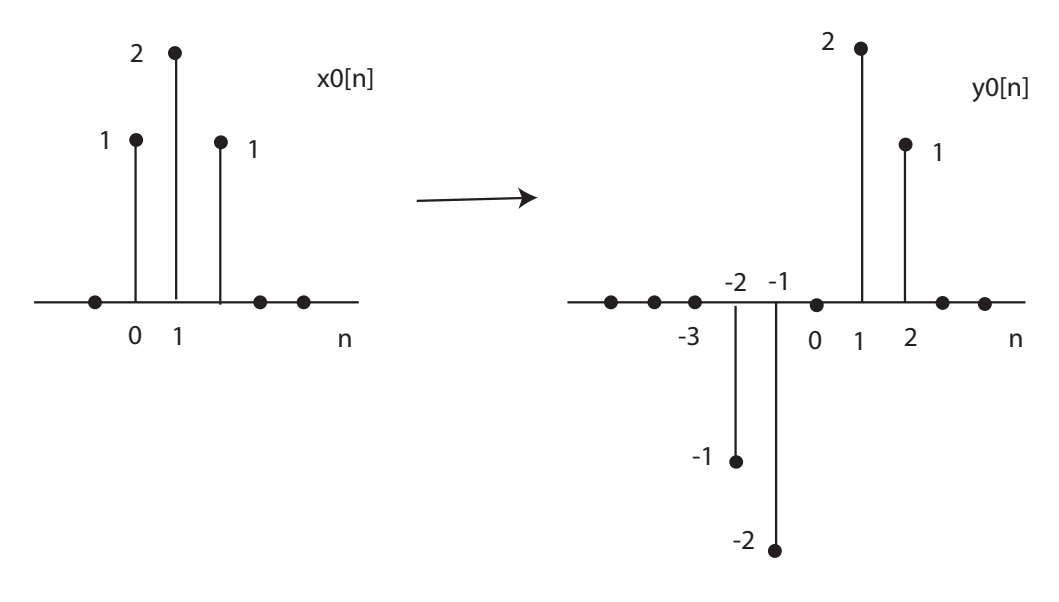

Figure P2.34-1

Determine the response to the input  $x_1[n]$  in Figure  $P2.34 - 2$ .

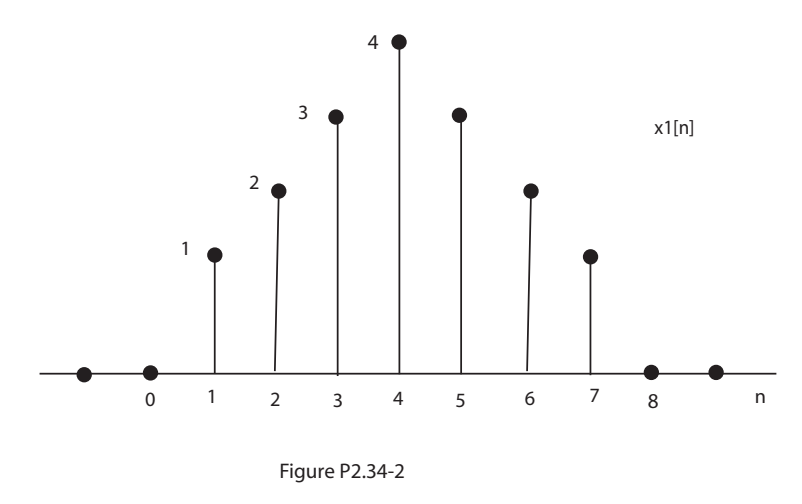

- **3.** Consider an LTI system whose impulse response is  $h[n] = (0.4)^n u[n]$ , where  $u[n]$  is the unit step function (i.e.,  $u[n] = 0$ , for  $n < 0$ , and  $u[n] = 1$ , for  $n \ge 1$ ).
	- a. Compute and sketch the magnitude of the frequency response of the system. Is the system highpass, bandpass, or lowpass?
	- **b.** Let  $x[n] = \frac{1}{2} \cos(\pi n) + 2 \cos(\frac{\pi}{2}n)$  be the input to the system. Compute the output  $y[n] = h[n] * x[n].$
	- c. Suppose instead that  $x[n] = \delta[n] + 1/2\delta[n-1] 1/4\delta[n-3]$  is the input to the system. Compute the output  $y[n] = h[n] * x[n]$ .
- 4. Digital Music Processing. Download the Matlab data file http://www.ece.wisc.edu/~nowak/ece431/mclips.mat which includes two music clips, and the Matlab program http://www.ece.wisc.edu/~nowak/ece431/music.m The program will playback these clips for you The clip  $x$  is the original, and the clip  $y$ has been a digitally processed (in Matlab) to produce an "echo" effect.
	- **a.** Design and implement a *linear* digital filter in Matlab that processes the original clip x to produce an echo with a 0.1 second delay (this should sound similar to y). Turn in the derivation for your echo filter and your Matlab implementation code.
	- **b.** Design and implement a *nonlinear* digital filter in Matlab that produces a saturation effect (i.e., distortion). Specifically, mimic the effect that pushing an amplifier into saturation would have by "clipping"  $x$  whenever the magnitude of its amplitude is greater than a certain level (e.g.,  $|x[n]| > 0.7$ ).
- **5.** The DTFT of a discrete-time signal/system  $h[n]$  is given by

$$
H(\omega) = \sum_{k=-\infty}^{\infty} h[k] e^{-j\omega k}
$$

and the inverse DTFT is

$$
h[n] = \frac{1}{2\pi} \int_{-\pi}^{\pi} H(\omega) e^{j\omega n} d\omega
$$

Prove that the inverse DTFT formula is valid. Hint: Replace  $H(\omega)$  by the DTFT formula.